### Interaction avec l'utilisateur

Daniel Porumbel

### **nombreaux slides dus à** Pierre Cubaud

K ロ ▶ K 個 ▶ K 할 ▶ K 할 ▶ 이 할 → 90 Q Q

**1/3**

### Processing en mode réactif

il faut renseigner deux fonctions prédéfinies :

```
void setup() \{// ici du code pour l'initialisation du programme
ł
```

```
void draw() {
// là du code exécuté pour chaque trame (frame)
ł
```
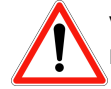

void signifie que la fonction ne retourne rien après son exécution

K ロ ▶ K @ ▶ K 문 ▶ K 문 ▶ ○ 문

### Un premier draw()

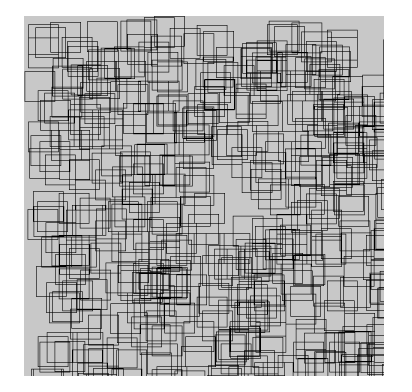

en hommage à Vera Molnar

**K ロ ト K 御 ト K 君 ト K 君** 

 $2Q$ 

重

```
modereactif1
```

```
void setup() {size(600,600);
  noFill(); stroke(0);
  background(200);
  frameRate(10);
```

```
}
```

```
void draw() {
  float x=random(0,width);
  float y=random(0,height);
  rect(x, y, 50, 50);λ
```
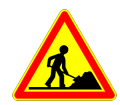

- jouer avec la valeur de frameRate() - déplacer background()

K ロ ▶ K 御 ▶ K 듣 ▶ K 듣 ▶

 $290$ 

哇

au début de draw()

#### Une horloge

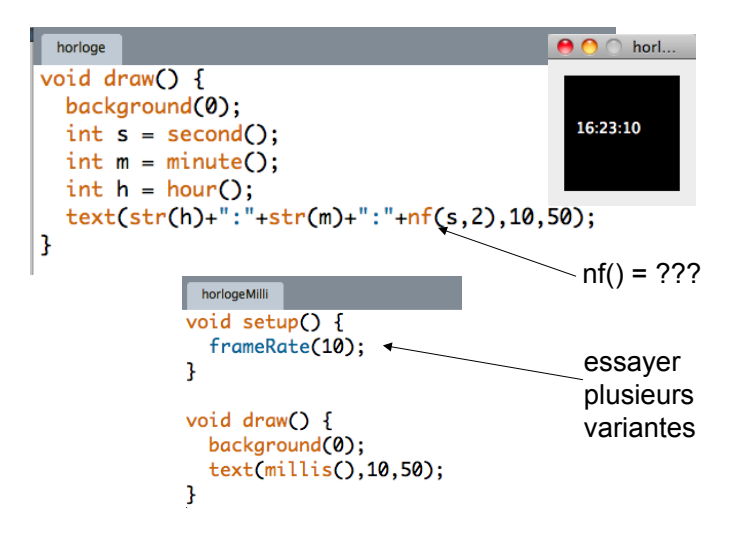

K ロ ▶ K @ ▶ K 문 ▶ K 문 ▶ ○ 문  $2Q$ 

#### Un classique : le mouvement brownien

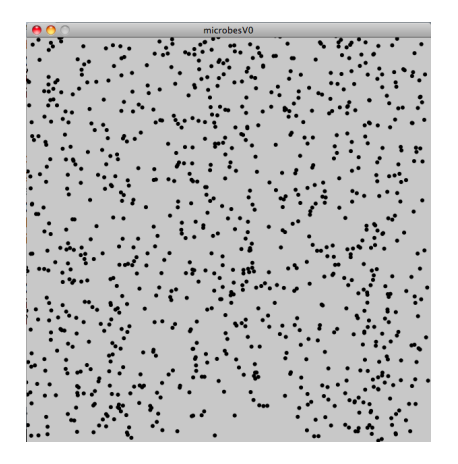

세미 시 제 구매에 세 공 시 제 공 시 기 공 ...

```
microbesV0
final int NBMICROBES = 1000;
float[] mX = new float[NBMICROBES];float[] mY = new float[NBMICROBES];void setup() {
 size(600,600);
 smooth();
 for (int i=0; i<sub>NNMICROBES; i++) {
  mX[i] = random(0, width);mY[i] = random(0, height);void draw() f}
                                 background(200);
1
                                 // dessins
                                 for (int i=0; i<NBMICROBES;i++) {
                                  fill(0):noStroke();
                                  ellipse(mX[i].mY[i].6.6):
                                 ł
                                 // deplacements
on contraint
                                 for (int i=0; i<sub>NNMICROBES; i++) {
les objets à rester
                                  mX[i] = (mX[i]+random(-1,+1))%width;
                                  mY[i] = (mY[i]+random(-1,+1))%height;
dans la zone de dessin3
```
メロト メタト メミト メミト  $290$  C'est facile de récupérer la position de la souris :

- $\bullet$  variable mouseX
- $\bullet$  variable mousey

### Interaction!

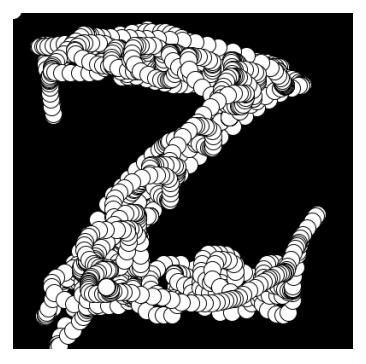

en hommage à Douglas Engelbart

**K ロ ト K 御 ト K 差 ト K** 

重

重

```
souris
```

```
void setup(){
  size(400,400);
  smooth();
 background(0);
 noCursor();
}
```
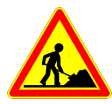

```
- ajouter d'autres tracés
```

```
- jouer avec la transparence
```
メロト メタト メミト メミト

 $299$ 

造

```
void draw(){
  int x = mouseX,int y = mouseY;ellipse(x,y,20,20);}
```
### symétrie

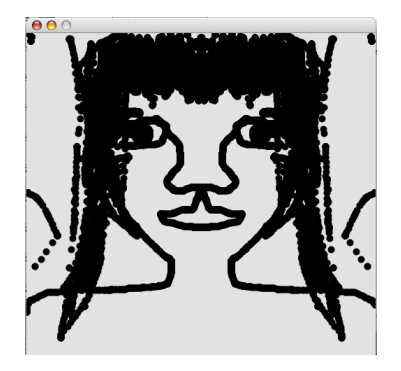

メロト メタト メミト メミト

 $\equiv$  940

```
sourisSYMETRIE
void setup(){
  size(600,600);
  smooth();
  background(200);
  fill(0);noStroke();
                                  justifier l'équation
  noCursor();
                                 pour la symétrie sur
}
                                 l'axe x
void draw(){
  int x = mouseX;int y = mouseY;ellipse(x, y, 20, 20); \cancel{\psi}ellipse(width-x,y,20,20);
3
```
**K ロ K K 御 K K を K K を K** 

 $2Q$ 

重

### Gestion d'évènements

Pour que le code réagisse aux actions de l'utilisateur, il faut renseigner les fonctions appropriées :

**void#mousePressed() void#mouseReleased() void#mouseMoved() void#mouseDragged()** + utiliser les variables pré-définies mouseX mouseY

K ロ ▶ K 레 ▶ K 호 ▶ K 호 ▶ → 호 → 10 Q Q

**void#keyPressed() void#keyReleased()** + utiliser la variable pré-définie key

#### Autre exemple : une mauvaise machine à écrire

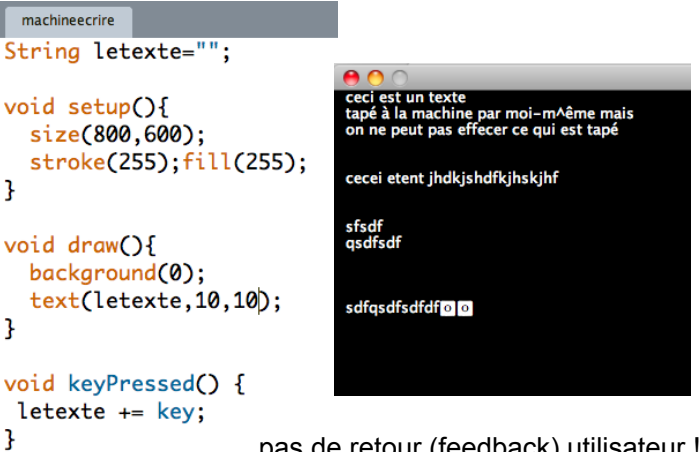

pas de retour (feedback) utilisateur !

K ロ K K @ K K R X X R K T R R

 $2Q$ 

### **Dessine-moi un bouton (radio)**

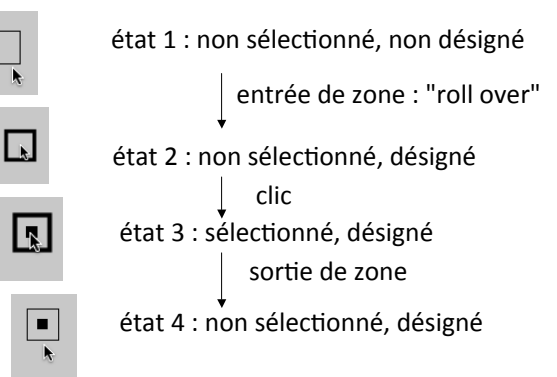

ㅋ ロ ▶ ㅋ 曰 ▶ ㅋ ㅋ ㅋ ▶ ㅋ ㅋ ㅋ ▶

#### **Détection du rollover:**

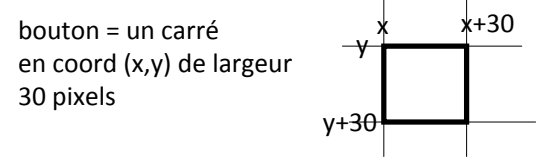

 $\sin$  (mouseX > x) et (mouseX < x+30) et (mouseY >y) et (mouseY < y+30) **alors** le curseur est dans la boite du bouton **sinon** il est dehors

#### ⇒**une#variable#booléenne#("boolean") pour le rollover + une autre pour la selection**

メロト メ御り メミト メミト

一目

#### début du code

```
monhoutonVO
int x.v:boolean rollover, selected;
void setup() {
  size(200,200);
  x = 50; y = 50;
  rollover = false; selected = false;
ł
void draw() {
  backaround(200):
  stroke(0); noFill()if (rollover) strokeWeight(4); else strokeWeight(1);
  rect(x, y, 30, 30);
  if (selected) {
    noStroke();fill(0);
    rect(x+10, y+10, 10, 10);
  3
\rightarrow
```
K ロ K K @ K K X 를 K K 를 K ( 를 )

```
Suite du code :
```

```
void mouseMoved() {
int mx = mouseX,
 int my = mouseY,if (mx > x && mx < x + 30 && my > y && my < y + 30)
   rollover = true,else
   \n  <b>rollover = false;</b>\nł
                                 essayer d'autres
void mousePressed() {
if (rollover)
                                 formes de boutons
   selected = ! selected;
                                 et d'autres feedbacks
}
```
K ロ ▶ K ① ▶ K ミ ▶ K ミ ▶ 重  $290$ 

**<sup>1</sup>** Écrire un fonction qui renvoie la somme de deux arguments

**<sup>1</sup>** Écrire un fonction qui renvoie la somme de deux arguments **<sup>2</sup>** Écrire une fonction qui renvoie le cube d'un argument

- **<sup>1</sup>** Écrire un fonction qui renvoie la somme de deux arguments
- **<sup>2</sup>** Écrire une fonction qui renvoie le cube d'un argument
- **<sup>3</sup>** Écrire une fonction qui renvoie la valeur minimale d'un tableau

- **<sup>1</sup>** Écrire un fonction qui renvoie la somme de deux arguments
- **<sup>2</sup>** Écrire une fonction qui renvoie le cube d'un argument
- **<sup>3</sup>** Écrire une fonction qui renvoie la valeur minimale d'un tableau
- **<sup>4</sup>** Écrire une fonction qui renvoie la somme des valeurs d'un tableau

- **<sup>1</sup>** Écrire un fonction qui renvoie la somme de deux arguments
- **<sup>2</sup>** Écrire une fonction qui renvoie le cube d'un argument
- **<sup>3</sup>** Écrire une fonction qui renvoie la valeur minimale d'un tableau
- **<sup>4</sup>** Écrire une fonction qui renvoie la somme des valeurs d'un tableau
- **<sup>5</sup>** Écrire une fonction avec un seul argument qui renvoie :
	- **o** true si l'argument est un nombre premier
	- false sinon

- **<sup>1</sup>** Écrire un fonction qui renvoie la somme de deux arguments
- **<sup>2</sup>** Écrire une fonction qui renvoie le cube d'un argument
- **<sup>3</sup>** Écrire une fonction qui renvoie la valeur minimale d'un tableau
- **<sup>4</sup>** Écrire une fonction qui renvoie la somme des valeurs d'un tableau
- **<sup>5</sup>** Écrire une fonction avec un seul argument qui renvoie :
	- **o** true si l'argument est un nombre premier
	- false sinon
- **<sup>6</sup>** Afficher tous les nombres premiers inférieurs à 100